| DOCKETED               |                                                                                                    |  |  |  |
|------------------------|----------------------------------------------------------------------------------------------------|--|--|--|
| Docket<br>Number:      | 16-RPS-02                                                                                                    |  |  |  |
| Project Title:         | Appeal by Los Angeles Department of Water & Power re Renewables<br>Portfolio Standard Certification Eligibility |  |  |  |
| TN #:                  | 217383                                                                                                    |  |  |  |
| <b>Document Title:</b> | Notice of Continuance of May 1, 2017 Committee Conference                                                       |  |  |  |
| Description:           | Continued to Wednesday, May 10, 2017, 3:00 p.m.                                                                 |  |  |  |
| Filer:                 | Paul Kramer                                                                                                    |  |  |  |
| Organization:          | Energy Commission Hearing Office                                                                                |  |  |  |
| <b>Submitter Role:</b> | Committee                                                                                                    |  |  |  |
| Submission Date:       | 5/1/2017 4:44:16 PM                                                                                             |  |  |  |
| <b>Docketed Date:</b>  | 5/1/2017                                                                                                    |  |  |  |

Posted on the door of the 2nd Floor Conference Room (Fishbowl) and the entrance of the California Energy Commission headquarters on May 1, 2017.

| Time: | pm | Signed: |  |
|-------|----|---------|--|
|-------|----|---------|--|

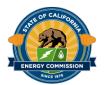

# BEFORE THE ENERGY RESOURCES CONSERVATION AND DEVELOPMENT COMMISSION OF THE STATE OF CALIFORNIA 1516 NINTH STREET, SACRAMENTO, CA 95814

1-800-822-6228 – <u>www.energy.ca.gov</u>

|    | <i>TI IC</i> | 8 A A | TTER | $\sim$          |
|----|--------------|-------|------|-----------------|
| IN | <i>1</i> H F | WIA   | IIFK | <i>( )  - '</i> |
|    |              |       |      |                 |

Docket No. 16-RPS-02

APPEAL BY LADWP RE RPS CERTIFICATION OR ELIGIBILITY

### NOTICE OF CONTINUANCE OF MAY 1, 2017 COMMITTEE CONFERENCE

**PLEASE TAKE NOTICE** that the Energy Commission Committee (Committee) assigned to conduct proceedings on the Los Angeles Department of Water & Power (LADWP) Appeal regarding its Renewables Portfolio Standard (RPS) certifications or eligibility has continued the May 1, 2017, Committee Conference to allow for further Committee deliberation in closed session on:

WEDNESDAY, MAY 10, 2017
BEGINNING AT 3:00 p.m.
California Energy Commission
Art Rosenfeld Hearing Room
1516 Ninth Street
Sacramento, CA 95814

For further information about public participation and obtaining information about this proceeding, please see the original notice of the May 1, 2017, Committee Conference, available at: <a href="https://efiling.energy.ca.gov/getdocument.aspx?tn=217068">https://efiling.energy.ca.gov/getdocument.aspx?tn=217068</a>.

The primary purpose of this continued conference is Committee deliberation in closed session. Parties and the public are encouraged not to travel to Sacramento but to attend by telephone, computer, or mobile device using our "WebEx" conferencing system.

#### To join the meeting using WebEx:

<u>VIA COMPUTER</u>: Go to <a href="https://energy.webex.com/ec">https://energy.webex.com/ec</a>. If this Event is shown on the list of events, click on its "Join" link. If it is not listed, click the "Unlisted Events" link on the left your screen and enter the meeting number **928 674 514**. When prompted, enter your name and email address. No meeting password is needed.

The "Join Conference" menu will offer you a choice of audio connections:

- 1. To call into the meeting: Select "I will call in" and follow the on-screen directions.
- 2. International Attendees: Click on the "Global call-in number" link.
- 3. To have WebEx call you: Enter your phone number and click "Call Me."
- 4. To listen over the computer: If you have a broadband connection, and a headset or a computer microphone and speakers, you may use VoIP (Internet audio) by going to the Audio menu, clicking on "Use Computer Headset," then "Call Using Computer."

<u>VIA TELEPHONE ONLY (no visual presentation)</u>: Call 1-866-469-3239 (toll-free in the U.S. and Canada). When prompted, enter the meeting number, above. International callers may select a call-in number from:

https://energy.webex.com/energy/globalcallin.php.

<u>VIA MOBILE ACCESS</u>: Access to WebEx meetings is now available from your mobile device. To download an app, go to:

www.webex.com/products/web-conferencing/mobile.html.

Please be aware that WebEx audio and on-screen activity may be recorded. WebEx Technical Support is available at 1 (866) 229-3239.

#### Muting

We greatly appreciate your cooperation in reducing unwanted noise on the audio connection by muting your line when you are not speaking. Mute your line rather than placing your phone on hold. Using WebEx, you may mute yourself by right clicking on your name in the panelists or attendees list and selecting "Mute." If you are only using a telephone connection, press "\*6" once to mute and once again to unmute.

Dated: May 1, 2017, at Sacramento, California.

## Original signed by

ROBERT B. WEISENMILLER Chair and Presiding Member LADWP Appeal Committee